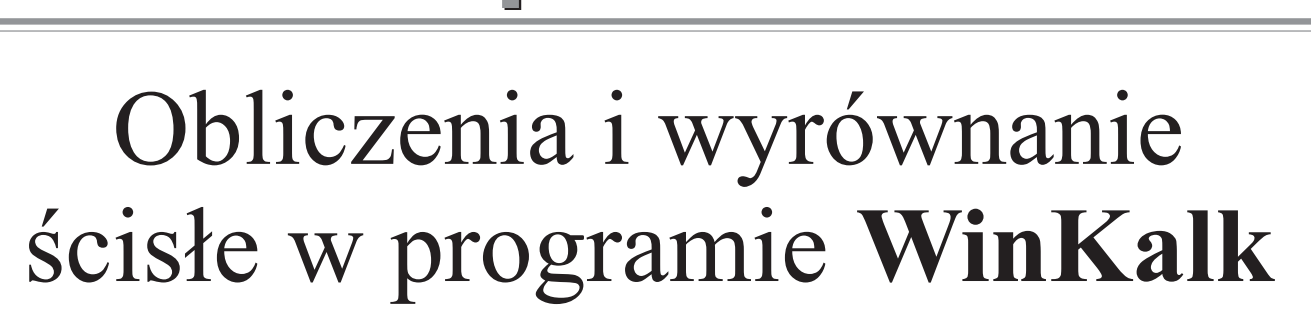

**KOMPUTER**

Od powstania programu WinKalk mija dopiero ósmy miesiac, a już zdołał on zdobyć dużą popularność w środowisku geodezyjnym i grono kilkuset wiernych użytkowników. Obecnie z przyjemnością anonsujemy jego nowe możliwości wyrównanie ścisłe!

Program WinKalk jest programem do podstawowych obliczeñ geodezyjnych dla środowiska MS Windows (także Windows 95). Zawiera standardowy zestaw funkcji do obróbki wyników pomiarów i obliczeñ projektowych, w tym także funkcje do projektowania tras, podziałów działek, wielokrotnych wcięć (Free Station). Dla każdej funkcji można uzyskaæ wydruk lub zapis do pliku w formie raportu z obliczeń, a także rysunek – szkic obliczanej konstrukcji, który można wydrukować (w zadanej skali i z podziałem na arkusze), zapisać na dysku lub skopiować do innej aplikacji, np. do edytora graficznego. W programie przewidziano też mechanizmy ochrony danych. W czasie obli czeń do bazy zapisywane są nie tylko

obliczane punkty, ale wszystkie wprowadzane dane: długości, kąty itp. automatycznie trafiają do archiwum, z którego możemy je zawsze odczytać w postaci tzw. zadań i przeliczyć po nownie. Wkrótce też będzie gotowy zin tegrowany z programem edytor graficzny umożliwiający tworzenie map jednostkowych.

Szczególnie polecamy ten program początkującym użytkownikom komputera, gdyż jest PROSTY W UŻYTKO-**WANIU** (podkreślają to wszyscy dotychczasowi nabywcy), dobrze udokumentowany i odporny na błędy. Gwarantujemy, że nawet przy mało umiejêtnym obchodzeniu siê z nim program nie utraci danych ani nic nie popsuje.

#### Współpraca z rejestratorami polowymi – akceptujemy ka¿de dane

Program WinKalk umożliwia pozyskanie danych ze wszystkich popularnych typów rejestratorów i tachimetrów (niestandardowe formaty dorabiamy bezpłatnie). Ważnym elementem modułu pozyskania danych jest

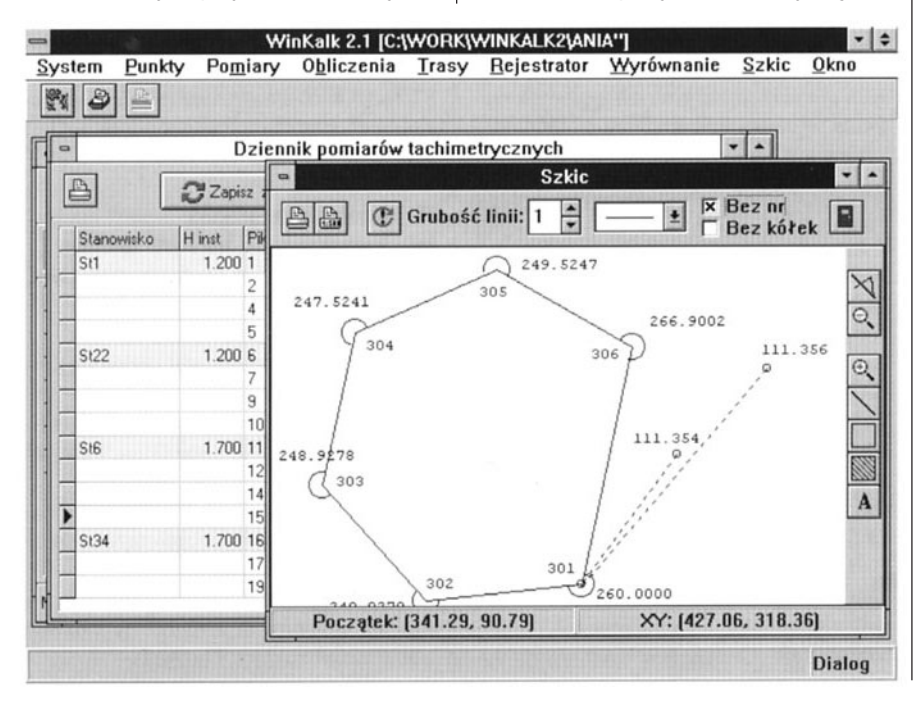

wygodny edytor (przypominający dziennik tachimetryczny) pozwalający uzupełnić dane, których nie chcieliśmy lub nie mogliśmy wprowadzić w terenie (numery stanowisk, wysokości instrumentu, oznaczenie nawiązań...). Po uzupełnieniu danych można obliczyć współrzędne i wysokości stanowisk, a następnie współrzędne pikiet. W najnowszej wersji możemy już przeprowadzić wyrównanie ścisłe pomierzonych danych.

Chcemy podkreślić, że nasz program daje użytkownikowi dużą swobodę w wyborze technologii pomiaru. W zależności od warunków, umiejętności i organizacji pracy możemy rejestrować w terenie dowolne dane: same "surowe" pomiary lub z wprowadzaniem kodów, numerów stanowisk itp. – wszystkie pomierzone i zarejestrowane dane zostana w pełni wykorzystane. Można stosować dowolne konstrukcje osnowy – w szczególności stanowiska swobodne (Free Station) i pomiar osnowy łącznie z pomiarami sytuacji.

#### Wyrównanie ścisłe – tak prosto jak tylko mo¿na

Już przekonaliśmy się, że kluczem do uzyskania popularności programu jest prostota obsługi. Wyrównanie ścisłe jest czynnością skomplikowaną matematycznie i pojęciowo, ale w programie WinKalk udało nam się ukryć to przed użytkownikiem. Wyrównanie składa się z trzech prostych kroków: ■ Wprowadzenie danych – możemy wprowadzać: odległości, kąty, azymuty, kierunki, punkty osnowy; dla ka¿ dego rodzaju pomiarów przewidzieliśmy wygodny edytor. Możemy też oznaczyć wybrane punkty osnowy jako niepewne i włączyć je do wyrównania. Wprowadzanie danych jest żmudną czyn nością, wykorzystaliśmy więc mechanizmy pozwalające automatycznie importować dane z pomiarów uzy skanych z rejestratorów, a także dane wprowadzone jako poligony.

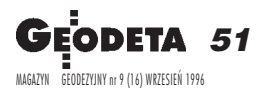

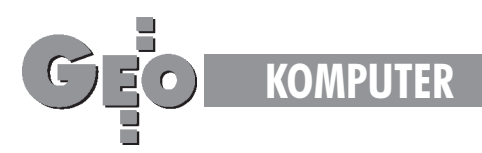

→ Obliczenie współrzędnych przybli-<br>
→ zonych odbywa się automatycznie Na ¿onych odbywa siê automatycznie. Na podstawie danych wprowadzonych w poprzednim kroku program automatycznie tworzy najró¿niejsze konstrukcje geodezyjne (wcięcia, bagnety itp.) i oblicza nieznane punkty sieci.  $\blacksquare$  Wyrównanie – w całości odbywa się za naciśnięciem jednego przycisku. Program układa równania poprawek, przeprowadza wyrównanie i charakterystykę błędów i przedstawia wyniki w zgrabnej tabeli. Po naciśnięciu jeszcze jednego guzika możemy wyrównane współrzędne wprowadzić do bazy programu.

Dodatkowym ułatwieniem podczas

wyrównania jest szkic sieci i raporty (zgodne z instrukcją G-1.5) ułatwiające szukanie błędów grubych. Moduł wyrównania ścisłego będzie szczególnie przydatny dla użytkowników rejestratorów polowych – jest to najszybsza i najdokładniejsza droga do uzyskania współrzędnych osnowy (szczególnie je¿eli osnowê mierzymy razem z sytuacją).

#### **Informacje o sprzeda¿y**

Program WinKalk 2.0 w wersji bazowej kosztuje 250 zł. Dodatkowe opcjonalne moduły (Projektowanie tras, Współpraca z rejestratorami, Wyrównanie) kosztują po 50 zł każdy. Dodatkowymi korzyściami dla nabywców są możliwości zakupu kolejnych wersji za różnicę ceny, dostęp do konsultacji telefonicznych, informacje o nowych wersjach i możliwości przeróbek na ¿yczenie.

Sprzedaż wysyłkową programu prowadzi firma CODER:

Coder – Firma Informatyczna ul. Dybowskiego 1 m. 17 02-776 Warszawa tel./faks (0-22) 641-23-82

# Program konferencji

# 18.10.1996 (piątek)

#### I. Pomiary bezpośrednie – wspó³czesne technologie

**10.00-11.50** Prezentacja firmy Trimble Navigation

**12.00-12.05** Otwarcie konferencji **12.05-12.30** *Wspó³czesne techniki i technologie pomiarów geodezyjnych* – W³odzimierz Baran, Stanisław Oszczak **12.30-12.45** *Nowoczesne technologie pomiarowe przy zastosowaniu instrumentów firmy Leica* – Zbigniew Czerski **12.45-13.05** *ISTM – integracja pomiarów geodezyjnych* – Robert Dudek **13.05-13.25** *Lasery w geodezji – aktualne mo¿liwoœci zastosowañ* –Mieczys³aw Jóźwik **13.25-13.55** *Typowy projekt geodezyjny z wykorzystaniem technologii GPS – procedury, niezbêdne przygotowanie zawodowe wykonawców i efekty ekonomiczne* – Ta-

deusz Popławski **13.55-14.15** *Instrumenty i metody wspó³ czesnej geodezji wy¿szej* – Adam £yszkowicz

**14.15-14.35** *Koncepcja odtwarzalnej dynamicznej osnowy geodezyjnej dla obszarów* podlegających wpływom eksploatacji gór*niczej* – W³adys³aw D¹browski

**14.35-14.55** *Zunifikowany europejski system odniesienia ETRS* – Maria Dobrzycka **15.00-16.00** Przerwa OBIADOWA

**16.00-16.20** *Zintegrowana baza danych o osnowach podstawowych (projektowane rozwi¹zania strukturalne i funkcjonalne)* – Elżbieta Starościk

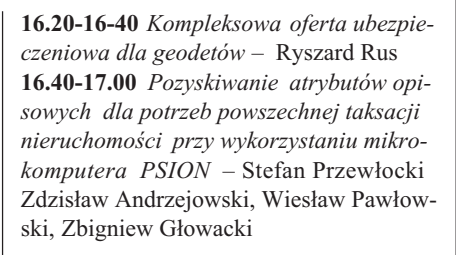

#### II. Mapa numeryczna

**17.05-17.25** *Mapa numeryczna* – Zygmunt Szumski

17.25-17.45 *Technologia Jupiter* – Jarosław Darul

**17.45-18.05** *Mapa numeryczna jako baza informacji dla systemu powszechnej wyceny nieruchomoœci* – Piotr Parzych

**18.05-18.30** *Technologie pozyskiwania danych dla map numerycznych przy wykorzystaniu systemu obliczeniowego GEONET* – Roman Kadaj

## 19.10.1996 (sobota)

10.00-11.50 Prezentacja OpeGieKa –Elblag **12.00-12.20** *Kalibracja i wektoryzacja skanowanych map* – Krzysztof Fink-Finowicki

12.20-12.40 Doświadczenia w mapie nume*rycznej* – Stanis³aw Plens

**12.40.13.20** *AutoCAD Map – nowe narzêdzie do tworzenia mapy numerycznej* – Wojciech Karcz

**13.20-13.40** *Wdro¿enie Systemu Informacji Geograficznej w oparciu o MicroStation Geographics firmy Bentley Systems* – Tomasz Puchalski

**13.40-14.00** *Polityka funkcjonowania sy-*

*stemu mapy numerycznej GEO-INFO w województwie poznañskim* – Aleksander Danielski

**14.00-14.30** *Stan prac organizacyjno-technicznych systemu informacji terenowej i geograficznej województwa katowickiego* – Franciszek Matuszek

**14.30-14.50** DYSKUSJA

#### III. Pomiary in¿ynierskie i górnicze

**15.00-16.00** Przerwa obiadowa

**16.00-16.20** *Wspó³czesne techniki elektroniczne w pomiarach in¿ynierskich i górniczych* – Jan Goca³

**16.20-16.40** *RT DGPS w zastosowaniu do pomiarów in¿ynierskich* – Adam Ba³ut

**16.40-17.00** *Zastosowania technologii GPS do badania deformacji terenu górniczego Wieliczki* – W³adys³aw Góral, Jadwiga Macieszek, Jacek Szewczyk

**17.00-17.20** *Integracja pomiarów niwela*cyjnych i GPS na przykładzie terenu górni*czego Z.G.Trzebionka* –Piotr Banasik

**17.20-17.40** *Technika termograficzna w badaniach obiektów przemys³owych* –Alina Wróbel

### IV. Współczesne techniki fotogrametryczne i ich zastosowanie

**17.40-18.00** *Metody i techniki fotogrametrii cyfrowej* – Adam Linsenbarth

W materiałach z konferencji znajdą się również poniższe referaty:

1. Wybrane możliwości zastosowań dalmie*rza laserowego typu DISTO* – Wojciech Anigacz

2. Dokładność pomiarów jezdni podsuwni*cowch w œwietle norm technicznych* – Wojciech Anigacz

3. *Geodezyjne pomiary kontrolne w czasie budowy i eksploatacji morskich platform wiertniczych* – Adam Żurowski

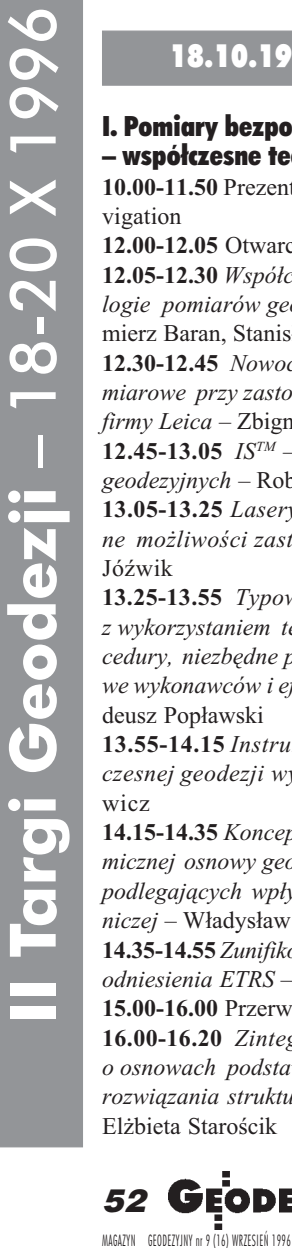

GE